**MAIN DEC CHANGE NOTICE** MAY BE REQUIRED FOR PROGRAM TO OPERATE

DIGITAL EQUIPMENT CORPOPATION ASSUMES NO RESPONSIBILITY FOR<br>THE USE OR RELIABILITY OF ITS SOFTWARE ON EQUIPMENT THAT IS<br>NOT SUPPLIED BY DIGITAL. COPYRIGHT (C) 1975, 1978 DIGITAL EQUIPMENT CORPORATION

THE SOFTWAPE DESCRIBED IN THIS DOCUMENT IS FURNISHED TO THE<br>PURCHASER UNDER ALLICENSE FOR USE UN A SINGLE COMPUTER<br>SYSTEM AND CAN BE COPIED (WITH INCLUSION OF DIGITALS<br>COPYPIGHT NOTICE) ONLY FOR USE IN SUCH SYSTEM, EXCEPT

THE INFORMATION IN THIS DOCUMENT IS SUBJECT TO CHANGE<br>WITHOUT NOTICE AND SHOULD NOT BE CONSTRUED AS A COMMITMENT<br>BY DIGITAL EQUIPMENT CORPORATION. DIGITAL EQUIPMENT<br>CORPORATION ASSUMES NO RESPONSIBILITY FOR ANY ERRORS THAT

PRODUCT CODE: АС-Е908С-МС PRODUCT NAMF: CXLPECO LPD-11 WODULE PRODUCT DATE: SEPTEMBER 1978 WAINTAINER: DEC/X11 SUPPOPT GROUP

## **IDENTIFICATION**

 $REM$ 

LPEC DEC/X11 SYSTEM EXERCISER MODILE<br>XLPECC.P11 12-0CT-78 11:58

**SEQ 0001** 

- - - - $\rightarrow$  $\sim 10^{-7}$ 

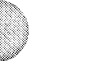

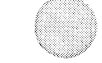

MACV11 30A(1052) 12-0CT-78 16:51 PAGE 2

LPEC DEC/X11 SYSTEM EXERCISER MODULE VACV11 304(1052) 12-007-78 16:51 PAGE 3

**SEQ 0002** 

## $\mathbf{I}$ ARSTRACT  $\frac{1}{2} \left( \frac{1}{2} \right) \left( \frac{1}{2} \right) \left( \frac$ LEE IS A TOMOD THAT FXERCISES UP TO EIGHT LPD11 PHOTO-<br>COMP INTERFACES. BY USING THE BUILT IN TESTER LOGIC, IT<br>TRANSMITS AND CHECKS ALL POSSIBLE DATA PATTERNS IN<br>ADDITION TO TO B LPD'S WITH CONTIGUOUS ADDRESSES AND<br>FOR TES

 $2<sub>o</sub>$ **REQUIRMENTS** 

 $3<sub>o</sub>$ 

5.

HARDWARE: UP TO ETGHT LPD11 INTERFACE LOGICS STORAGE:: LPF REQUIRES:

**1. DECINAL WORDS: 560**<br>2. DETAL WORDS: 1060<br>3. OCTAL RYTES: 2140

PASS DEFINITION ---------------

ONE PASS OF THE LPE MODULE CONSISTS OF CONTINUOUSLY SENDING<br>AND CHECKING A COMPLEMENTING BINARY COUNT PATTERN FOR<br>THE TIME PERIOD DEFINED BELOW.

LPE OPERATING BY ITSELF WILL TAKE AN AVERAGE OF ONE MINUTE TO COMPLETE ONE PASS.

VCT: VECTOR ADDRESS OF FIRST LPD IF NOT 320

 $\mathbf{4}_{\bullet}$ EXECUTION TIME

DEVADR: 172710, VECTOR: 320, RR1: 4

AT CONFIGURATION TIME THE USER MUST SPECIFY:

DEFAULT PRAMETERS:

REQUIRED PRAMETERS:

- 
- 

CONFIGURATION REQUIRMENTS

## LPEC DEC/X11 SVSTEM EXERCISER MODULE MACV11 3CA(1052) 12-OCT-78 16:51 PAGE 4

**YLPECO.P11**  $12 - 00T - 77$   $11:58$ 

 $\mathcal{L}_{\mathbf{a}}$ DEVICE/PPTIONS SETUP

PLACE THE LPD LOGIC(S) IN THE LOCAL TEST MODE. THIS<br>IS ACCOMPLISHED BY SETTING SWITCH 8 OF SWITCH GROUP 2<br>ON THE M523 MODULE TO THE "ON" POSITION.

**SEQ 0003** 

 $\sim$  100  $\pm$  $\sim 10^{-11}$ i.

- **WODULE OPERATION**
- 
- 
- $7.1$ **TEST SEQUENCE**
- $\mathcal{F}_{\mathbf{a}}$
- - A. START: THIS CODE SETS UP THE BASE ADDRESSES DEFINED
	- THIS CODE CHECKS "DVID1" FOR NON-ZERO SELECTION,<br>AND SETS UP THE VECTORS FOR SELECTED LINES<br>WITH INT SEPVICE ADDRESSES AND BR LEVELS. B. SETVEC:
	- THIS CODE COUNTS THE SELECTED LPD'S AND<br>SETS UP THE PROGRAM STATUS TARLE "LPDSTS." C. SELECT:
	- THIS CODE CLEARS TABLES, INITIALIZES<br>FLAGS & TIMERS AND THEN STARTS OR RESTARTS<br>ALL SELECTED LPD'S BY SENDING DATA &<br>FWARLING THE TESTER INTERRIPT ENABLE. D. RESTRT:
	- THIS IS AN "END PASS" TIMER LOOP<br>VIA "BREAKS" TO THE MONITOR, FLAG "EOP"<br>IS SET WHEN THIS LOOP EXPIRES (AROUT<br>I "INTHES. F. TIMEP:
	- THIS TIMER ALLOWS ENOUGH TIME FOR ALL LPD'S TO<br>COMPLETE THE LAST DATA TRANSFER. IF ANY LPD IS<br>STILL ACTIVE IT IS REPORTED AND THEN DROPPED.<br>IN THE FVENT THAT ALL SELECTED LPD'S FAIL TO<br>INTERRUPT THEN THE MODULE WILL BE DRO F. TWOUT:

 $\mathcal{L}$ 

THE TESTER SERVICE ROUTINE SIMPLY QUEUES<br>UP THE REQUEST FOR SERVICE IN A FIFO<br>CUEUE, UPDATES THE POINTER, AND RETURNS<br>COMTPOL BACK TO THE MONITOR WITH A PIRO?<br>THE ELFMENT THAT GETS STORED IN THE QUEUE<br>IS THE ELFMENT THAT G G. TSPSRV:

## LPEC DEC/X11 SYSTEM FXERCISER WODULE MACV11 30A(1052) 12-OCT-78 16:51 PAGE 5<br>XLPECO.P11 12-OCT-78 11:59

**SEQ 0004** 

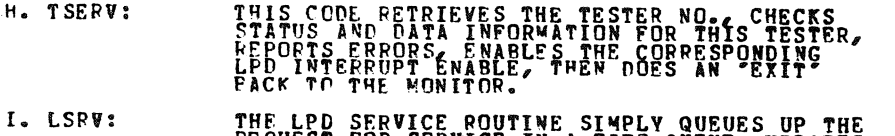

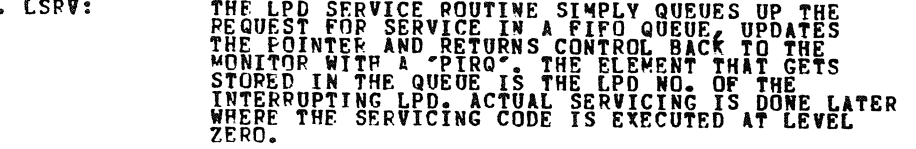

- J. LPDSRV: THIS CODE RETRIEVES THE LPD NO. CHECKS STATUS<br>AND DATA INfORMATION FOR THIS LPD, REPORTS ERRORS<br>AND GOES TO ROUTINE *"*PASSCK".
- K. PASSCK: THIS CODE DETERMINES IF THE CURRENT INTERRUPTING<br>LPD SHOULD RE RESTARTED WITH THE NEXT DATA PATTERN.<br>IF NOT IT IS TIME FOR "END PASS" MESSAGE.
- L. SENDAT: THIS CODE SENDS DATA AND ENABLES THE TESTER<br>INTERRUPT ENABLE FOR ANOTHER TESTER/LPD INTERRUPT<br>SEQUENCF.
- 7.2 DFS~RtPTION OF TABLES AND QUEUES

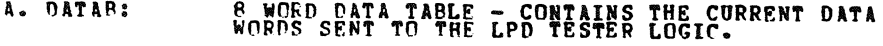

- B. INTQ: 8 WORD INTERRUPT SERVICE FIFO QUEUE - CONTAINS<br>LPD NUMBERS PEQUIRING SERVICE.
- r. [POSTS: 8 BYTE TARLL WHICH SPECIFIES WHAT EACH LPD IS<br>DOING: NOT SELECTED (0), TESTER/LPD DATA TRANSFER<br>SEQUENCE INPROGRESS (377), TESTER/LPD DATA TRANSFER SEQUENCE COMPLETED (177)'- THIS CONDITION IS SET<br>WHEN THE 'END PASS' MESSAGE IS DUE.

LPEC DEC/X11 SYSTEM EXERCISER MODULE MACV11 30A(1052) 12-007-78 16:51 PAGE 6<br>XLPEC0.P11 12-007-78 11:58

 $R_{\rm a}$ **CPERATION OPTIONS** 

- A. THE USER CAN MODIFY "DVID1" TO SELECT OR DESELECT INDIVIDUAL LPD11'S.
- ". THE USER CAN USE THE "MOD" COMMAND TO DUMP THE TABLES **TNFORMATION.**
- $9.$ NON STANDARD PRINTOUTS

------------------

- A. "NO LPD(S) SELECTED" IS TYPED IF THE USER SETS "DVIDI" TO ZERO IN ERROR.
- **B. IF AN LPD FAILS TO COMPLETE A TESTER/LPD DATA TRANSFER<br>IN THE TIME ALLOTTED BY ROUTINE "TMOUT", IT IS CONSIDERED<br>HUNG. THE MESSAGE "LPD# N WAS DROPPED" IS TYPED WHERE N IS<br>THE LPD NUMBER ACCORDING TO IT'S BUS ADDRESS.** 
	- NOTE: THE AROVE PRINTOUT WILL OCCUR IF THE OPERATOR<br>FAILS TO COMPLY WITH SECTION "6" OF THIS DOCUMENT.

 $\mathbb{Z}^2$ 

**SEQ 0005** 

**Contract Contract** 

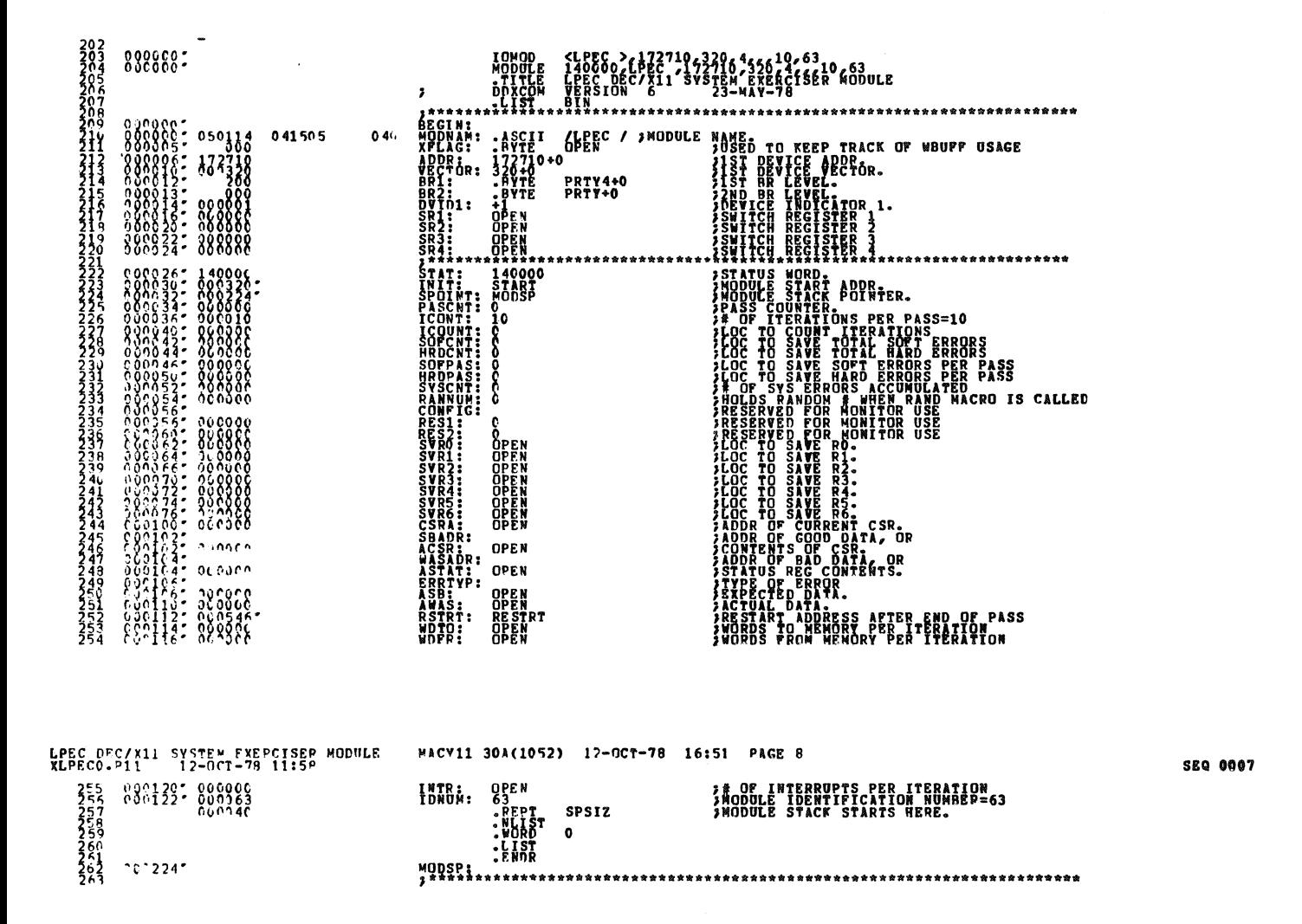

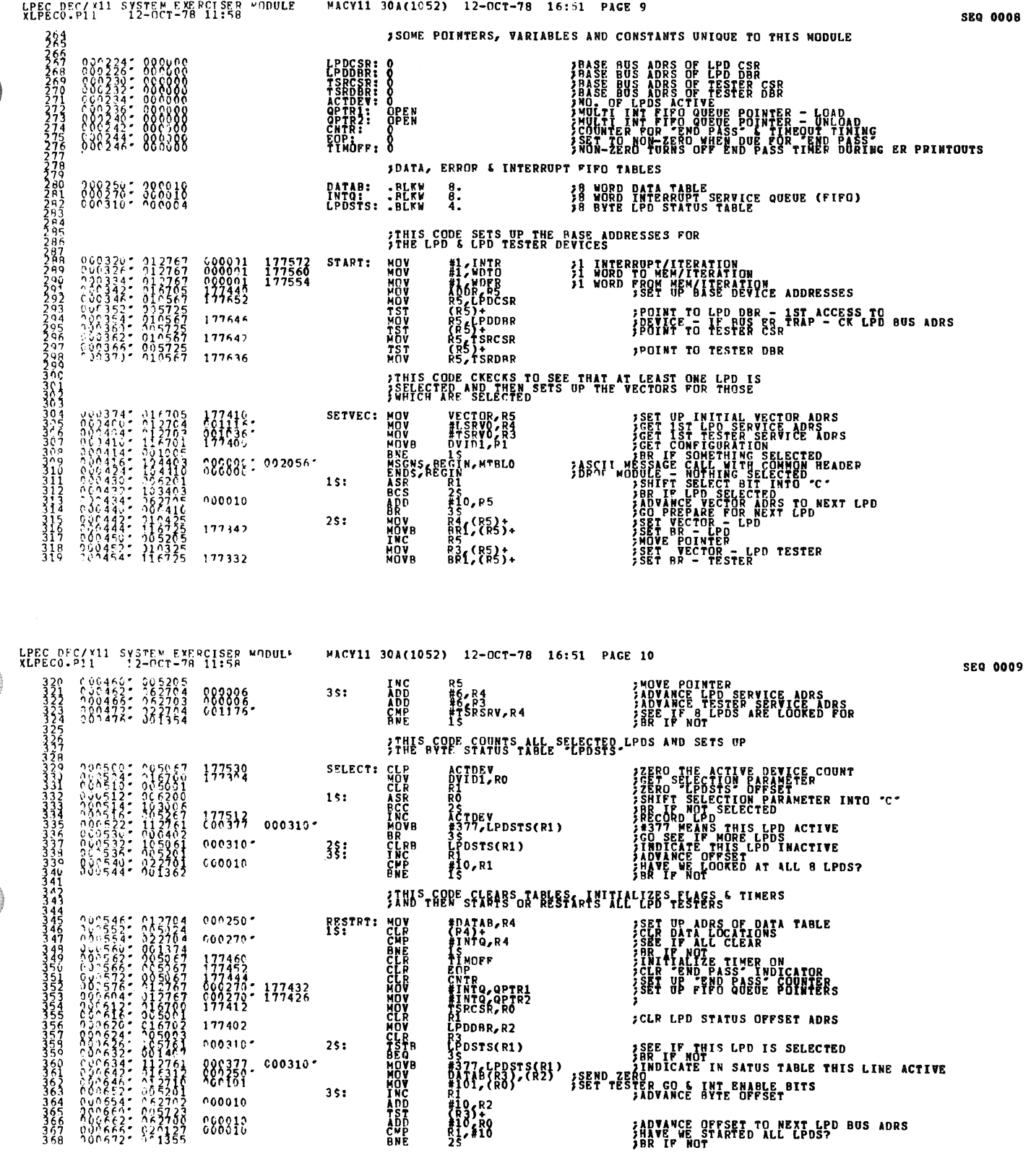

 $\bar{\omega}$ 

G

C

Q

Q

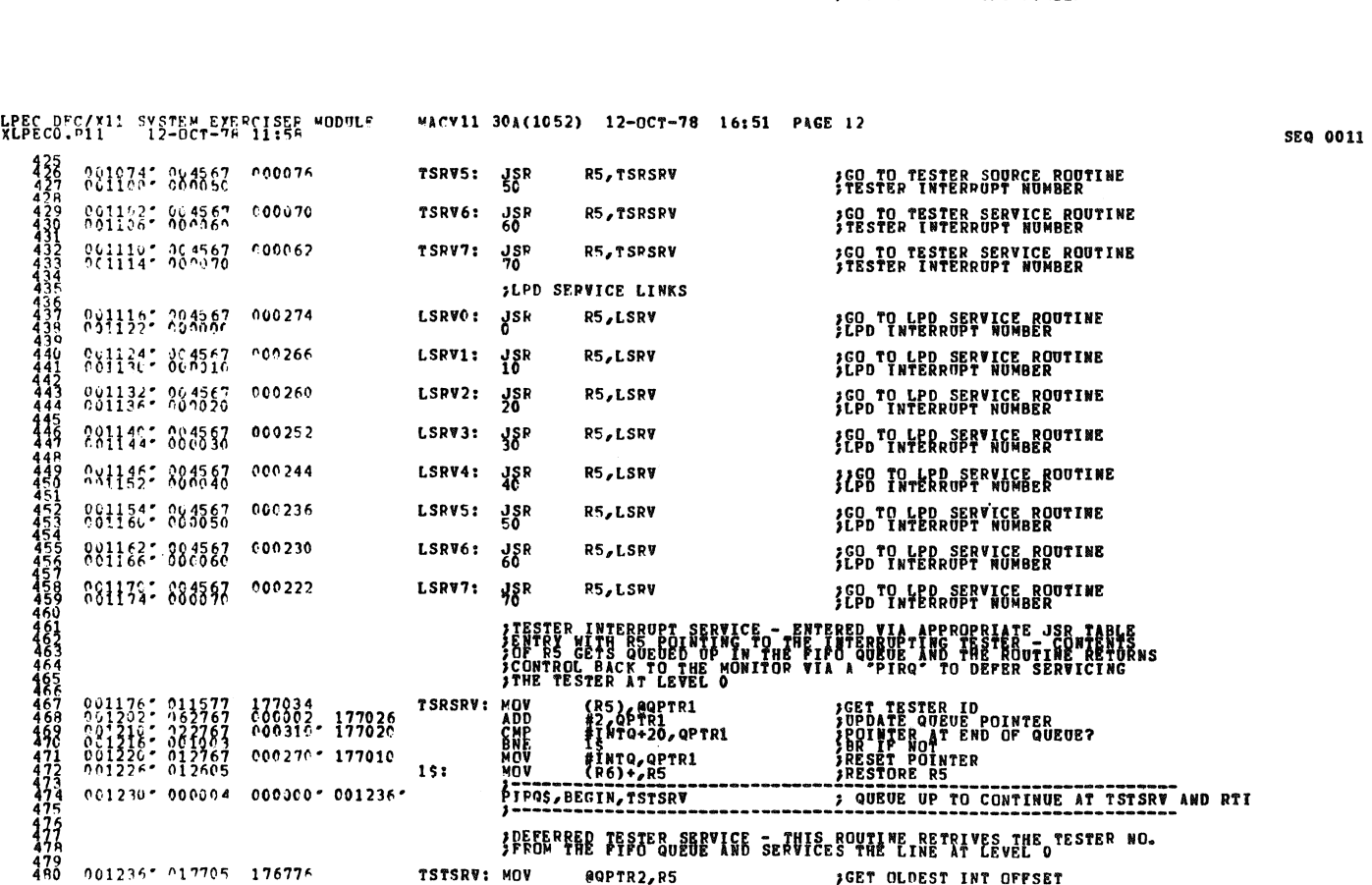

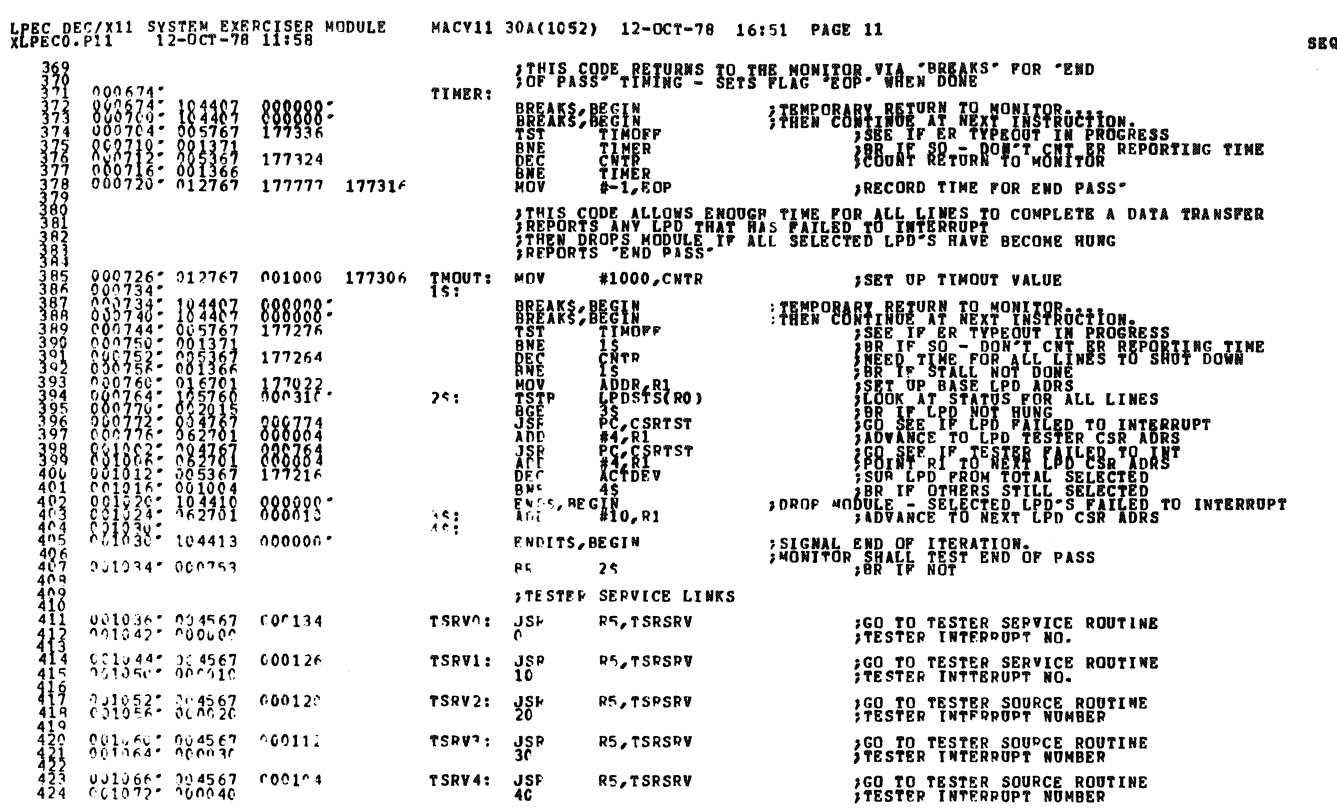

**SEQ 0010** 

 $\hat{\mathbf{z}}$ 

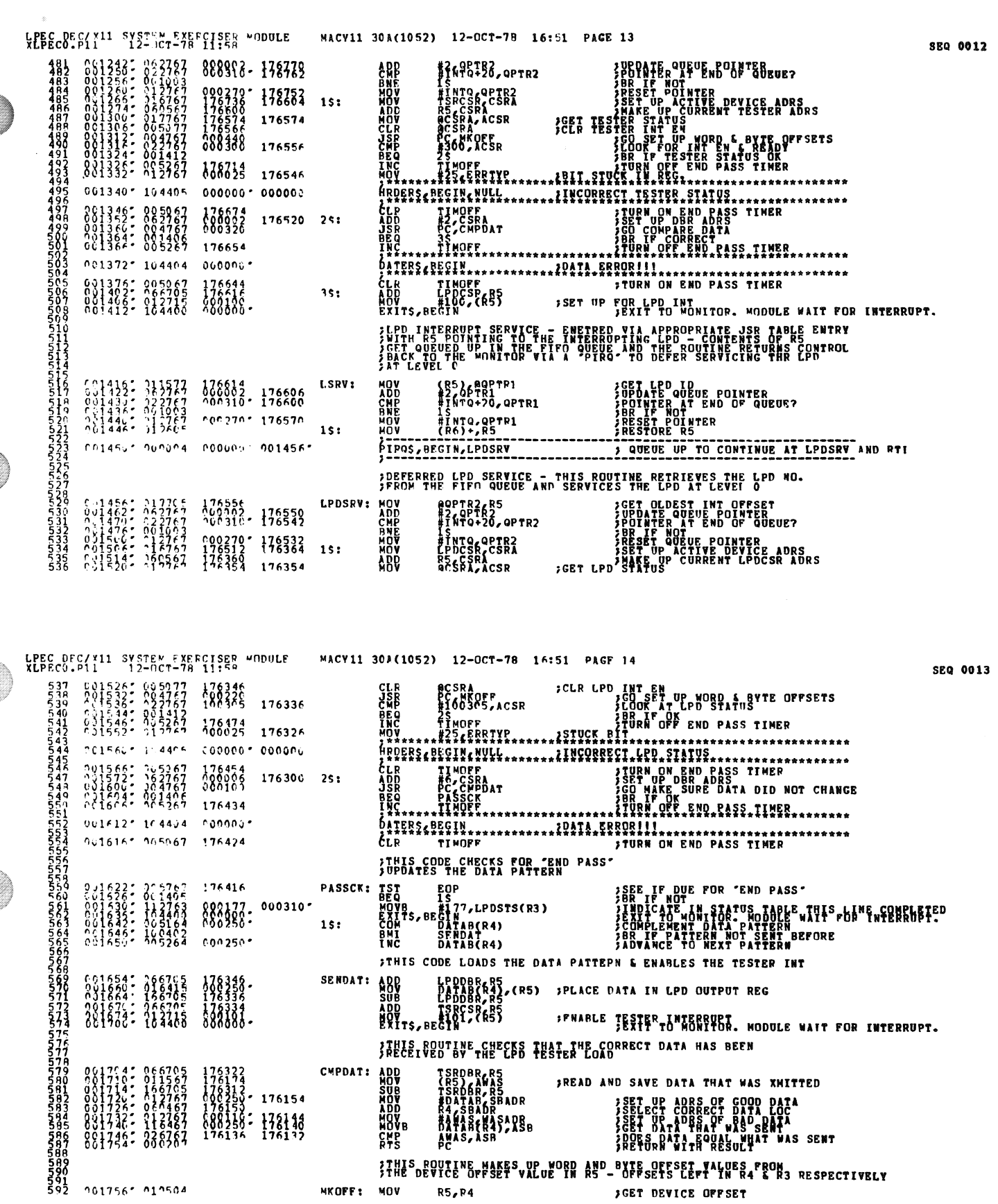

 $\bar{u}$ 

 $\frac{1}{2}$ 

Ø

C

€

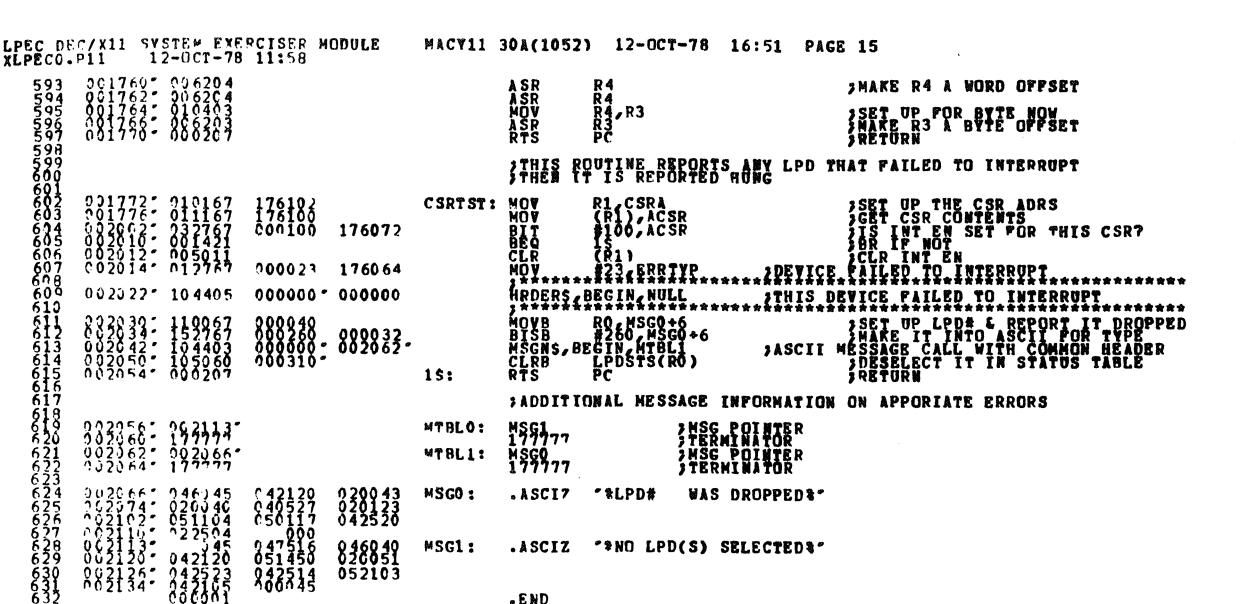

 $\epsilon$ 

THEO BEAINST OVEREN ENECATORE HOBBLE

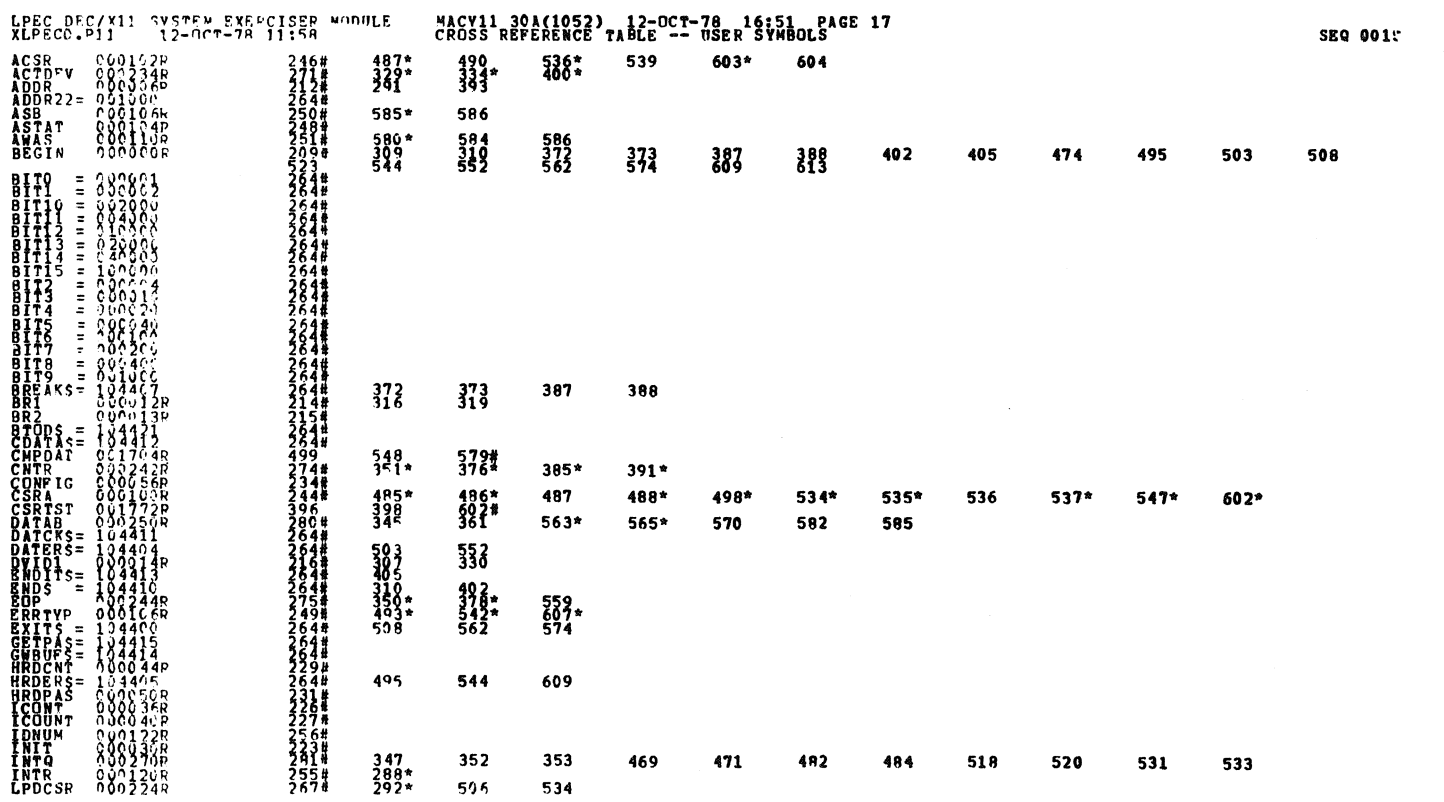

**SEQ 0014** 

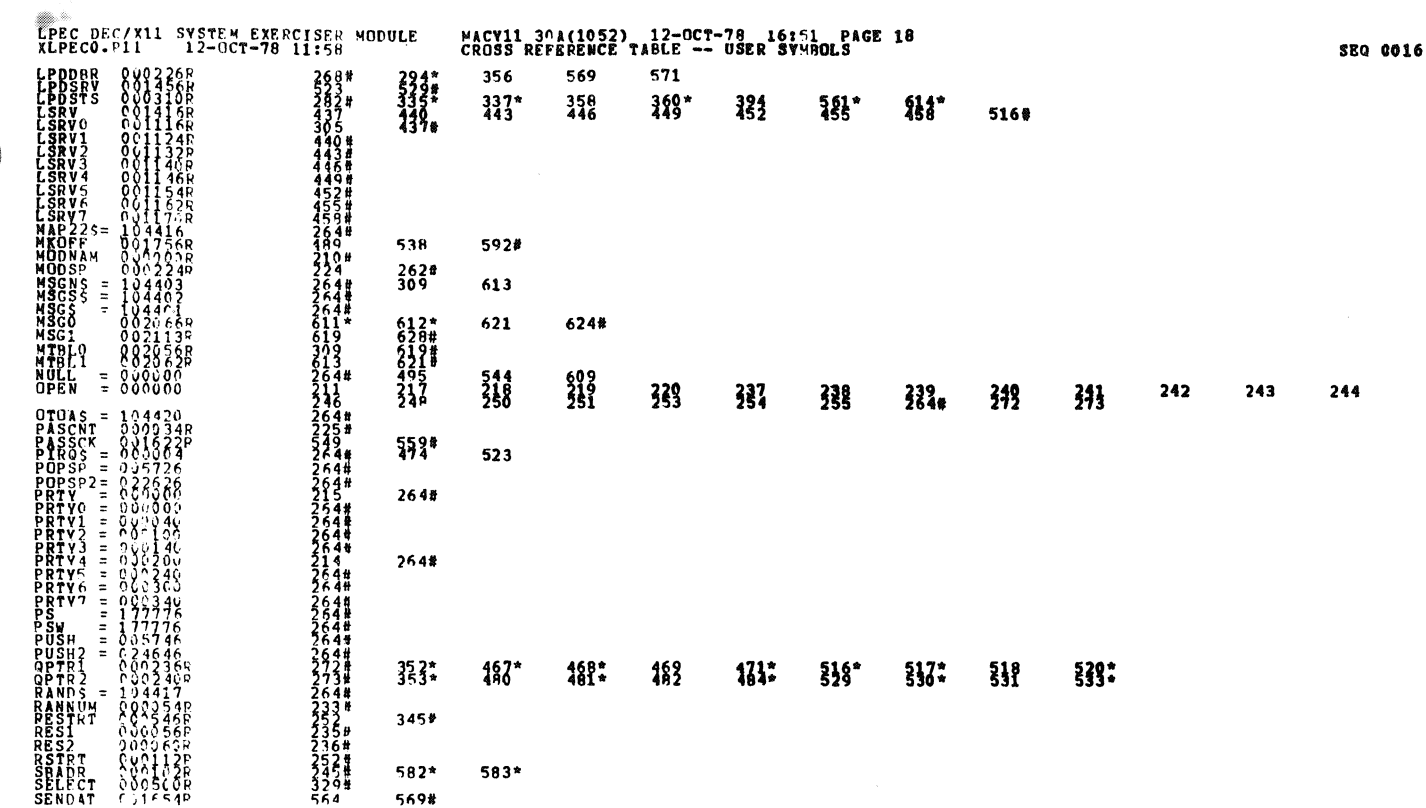

 $\bar{a}$ 

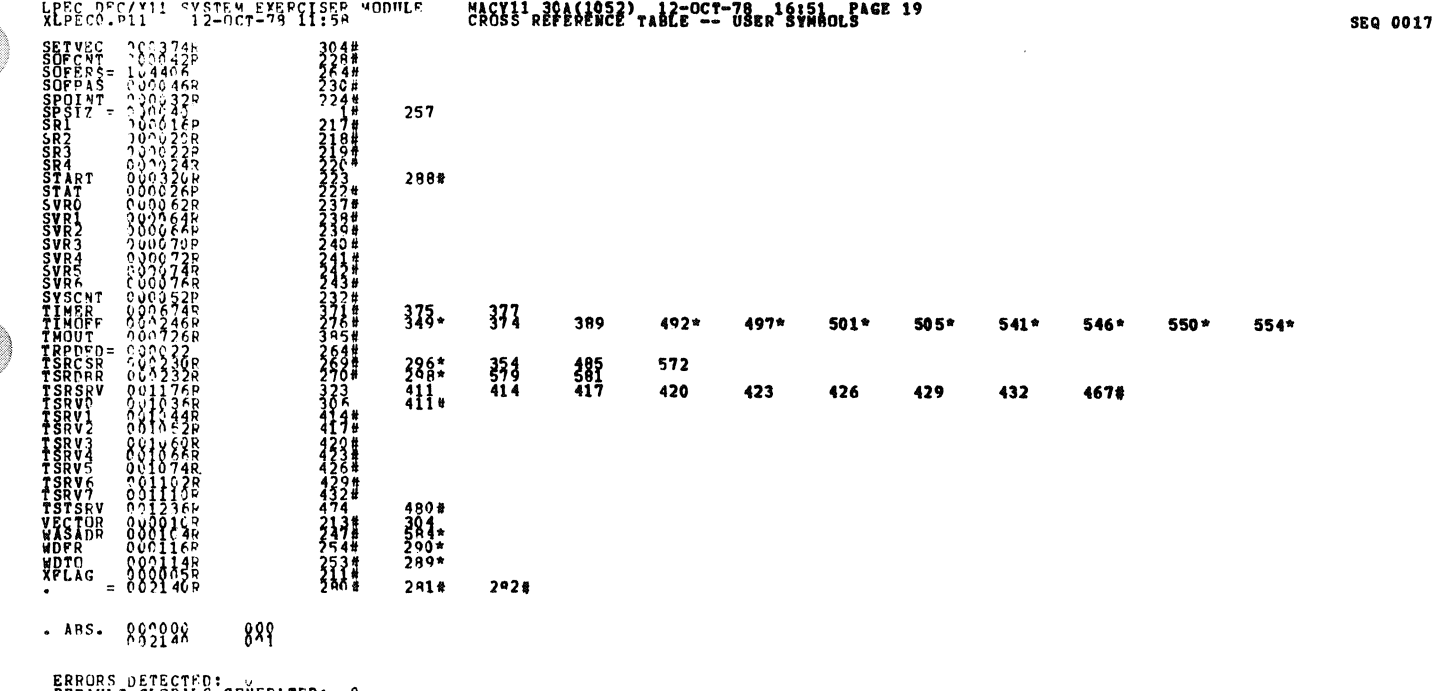

DEFAULT GLOBAL'S GENEPATED: 0 **XUPECG XLPECQ/SQL(2PE: SVM=DDXCOM, XLPECO)<br>RUN=Trac.pecq/sqL(2PE: SVM=DDXCOM, XLPECO)<br>RUN=Trac.pecq/sqL(4+5)<br>CDPE USED: 170: 214+5165c)** 

 $\mathcal{L}^{\text{max}}_{\text{max}}$ 

 $\ddot{\phantom{0}}$  $\bar{\mathbf{r}}$ 

LPEC DEC/X11 SYSTEM EXERCISER MODULE MACY11 30A(1052) 12-OCT-78 16:51 PACE 20<br>XLPECO.P11 12-OCT-78 11:58 CROSS REFERENCE TABLE -- USER SYMBOLS

 $\hat{\boldsymbol{\beta}}$ 

 $\bar{\beta}$ 

ta<br>Kabupatèn **SEQ 0018** 

 $\hat{\mathcal{A}}$ 

 $\mathcal{L}$ 

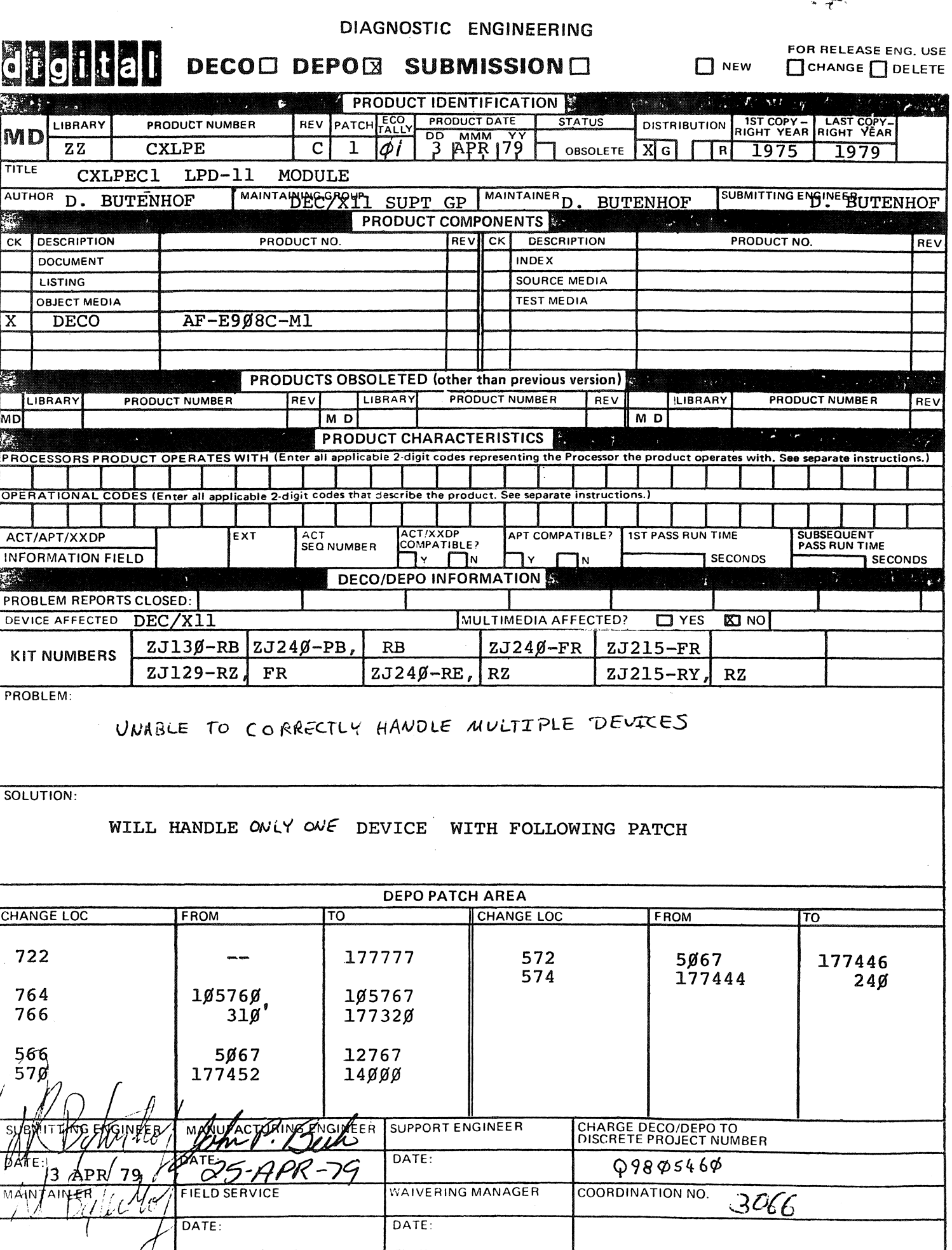